## Adding Passives Tracers to MPAS-Atmosphere Simulations

Michael G. Duda NCAR/MMM

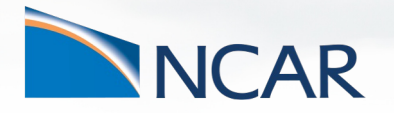

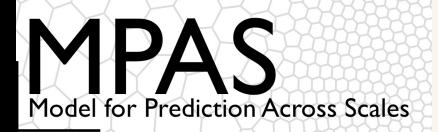

With the background about MPAS software from the "MPAS Software" talk, adding a passive tracer to an MPAS-Atmosphere simulation is *relatively* easy!

There are three steps to accomplish this:

- 1. Define initial conditions for the tracer when running the init atmosphere model **program**
- 2. Define the tracer in the model itself
- 3. If you'd like, add sources/sinks

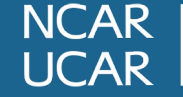

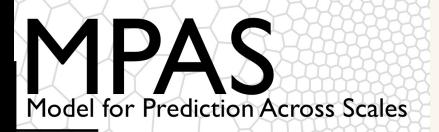

When setting initial conditions for the passive tracer (let's call it radon), we need to first define this field in the  $\text{Registry.xml}$ file of the *init\_atmosphere* core

• All scalars (whether moisture or passive) are defined in an array of variables called "scalars"

```
<var_array name="scalars" type="real"
           dimensions="nVertLevels nCells Time">
     <var name="qv" array_group="moist" units="kg kg^{-1}"/>
     <var name="qc" array_group="moist" units="kg kg^{-1}"/>
      <var name="qr" array_group="moist" units="kg kg^{-1}"/>
     <var name="radon" array_group="passive" units="kg kg^{-1}"/>
</var_array>
```
In the model, the array group is used to identify, e.g., moisture species that contribute air density; instead of "passive", we could use any name other than "moist"

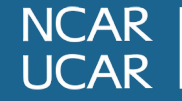

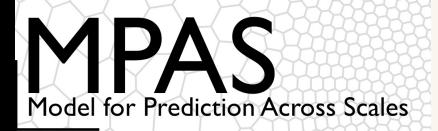

Inside the *init\_atmosphere* core, the mpas init atm cases.F code is responsible for defining initial conditions

• We can add a new subroutine here to initialize "radon"

```
! Subroutine argument
type (mpas pool type), intent(inout) :: state
! Local variables
integer, pointer :: index radon
real (kind=RKIND), dimension(:,:,:), pointer :: scalars
call mpas pool get array(state, 'scalars', scalars)
call mpas pool get dimension(state, 'index radon', index radon)
```
Using pools, we can access the 3-d "scalars" array that was defined in the  $\text{Registry.xml}$  file, and we can figure out which index in this array contains "radon" (rather than, e.g., "qv" or "qc")

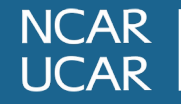

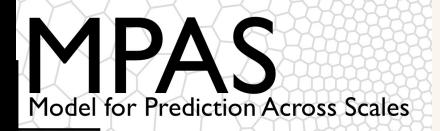

Now, using whatever clever logic we would like, we can set the "radon" component of the "scalars" array:

scalars(index radon,  $:$ ,  $:$ ) = 0.12345

*Note: scalars is dimensioned (1:num\_scalars, 1:nVertLevels, 1:nCells).*

In general, we can initialize the tracer in one of many ways:

- Horizontally interpolate from some other dataset
- Set the tracer based on geographic location, (lat, lon)
- Set the tracer based on terrain height or land use category
- Etc.

**NCAR JCAR** 

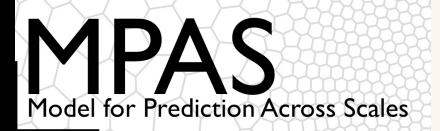

Once we've added code to set the values in scalars(index radon,:,:) we will need to re-compile the *init\_atmosphere* core

Creating initial conditions as usual, we should now have "radon" in our initial conditions file in addition to "qv", "qc", and "qr"!

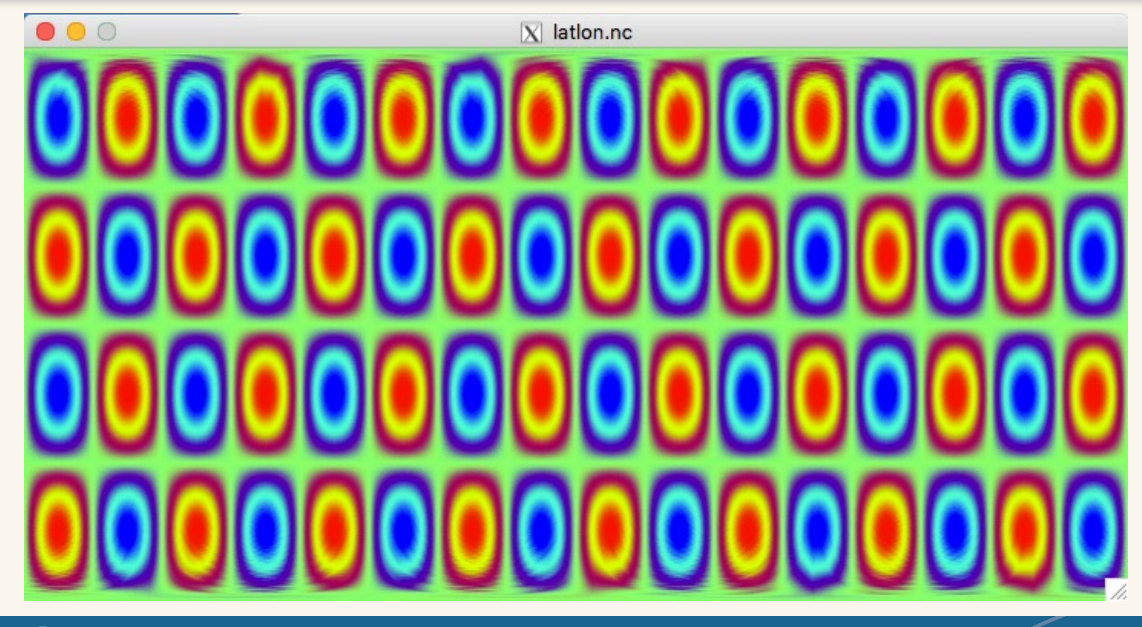

*Left: A simple sinusoidal pattern is a nice way to test a passive tracer*

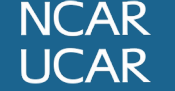

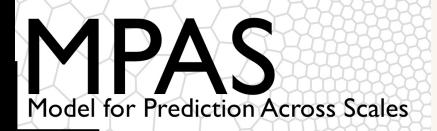

We have produced initial conditions for the "radon" tracer, but without changes in the atmosphere model program, the model will simply ignore "radon" in the initial conditions file

• We need to edit the Registry.xml file for the *atmosphere* core, too!

```
<var_array name="scalars" type="real" 
            dimensions="nVertLevels nCells Time">
```

```
<var name="qv" array_group="moist" units="kg kg^{-1}"
    description="Water vapor mixing ratio"/>
```
<var name="qc" array\_group="moist" units="kg kg^{-1}" description="Cloud water mixing ratio" packages="bl\_mynn\_in;bl\_ysu\_in;cu\_tiedtke\_in;mp\_kessler\_in"/>

```
<var name="radon" array_group="passive" units="kg kg^{-1}"
    description="Radon mixing ratio"/>
```
</var\_array>

*Above: A subset of the "scalars" variable array in the atmosphere core Registry.xml file. The model definition of "scalars" is a little more complicated…*

**NCAR UCAR** 

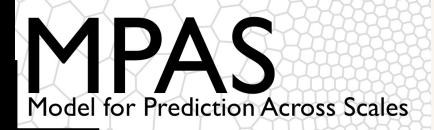

Note several new things:

- Individual scalar constituents have *packages*
- The units of most scalars are *kg kg-1*

```
<var_array name="scalars" type="real" 
            dimensions="nVertLevels nCells Time">
```

```
<var name="qv" array_group="moist" units="kg kg^{-1}"
    description="Water vapor mixing ratio"/>
```
<var name="qc" array\_group="moist" units="kg kg^{-1}" description="Cloud water mixing ratio" packages="bl\_mynn\_in;bl\_ysu\_in;cu\_tiedtke\_in;mp\_kessler\_in"/>

```
<var name="radon" array_group="passive" units="kg kg^{-1}"
    description="Radon mixing ratio"/>
```
</var\_array>

*Above: A subset of the "scalars" variable array in the atmosphere core Registry.xml file. The model definition of "scalars" is a little more complicated…*

**NCAR UCAR** 

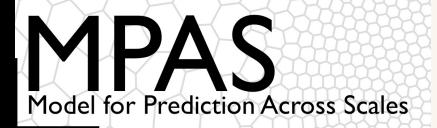

Based on what we did in the init atmosphere core, you may be tempted to think we are done editing the Registry. xml file

It turns out that in the model itself, we also need to define an array to hold the tendency for the new tracer

This is done in a variable array named scalars tend

```
<!-- scalar tendencies -->
<var_array name="scalars_tend" type="real" 
            dimensions="nVertLevels nCells Time">
    \langle!- we will see on the next slide what goes here... -->
</var_array>
```
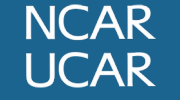

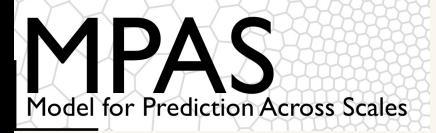

One might expect that the units for the radon tendency would be kg  $kg^{-1} s^{-1}...$ 

```
<var_array name="scalars_tend" type="real"
           dimensions="nVertLevels nCells Time">
     <var name="tend_qv" name_in_code="qv" array_group="moist" 
          units="kq m^{(1)}(-3) s<sup>^{-1}"</sup>
          description="Tendency of water vapor mass per unit volume 
divided by d(zeta)/dz"/>
      <var name="tend_radon" name_in_code="radon" array_group="passive" 
            units="kg m^{-3} s^{-1}"
           description="Tendency of radon mass per unit volume divided 
by d(zeta)/dz" />
```

```
</var_array>
```
… but what we actually need is for the units of the radon tendency to be (kg  $m^{-3} s^{-1}$ ) / (d $\zeta$ /dz)

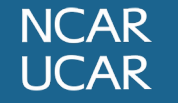

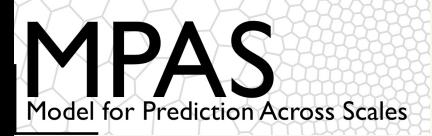

# Considerations for sources and sinks

If we don't specify sources/sinks for our new passive tracer, it will simply be transported by MPAS, and it will have no impact on the rest of the simulation

• I.e., all other prognostic fields should be the same whether the passive tracer is present or not!<br>Radon mixing ratio @ k=22

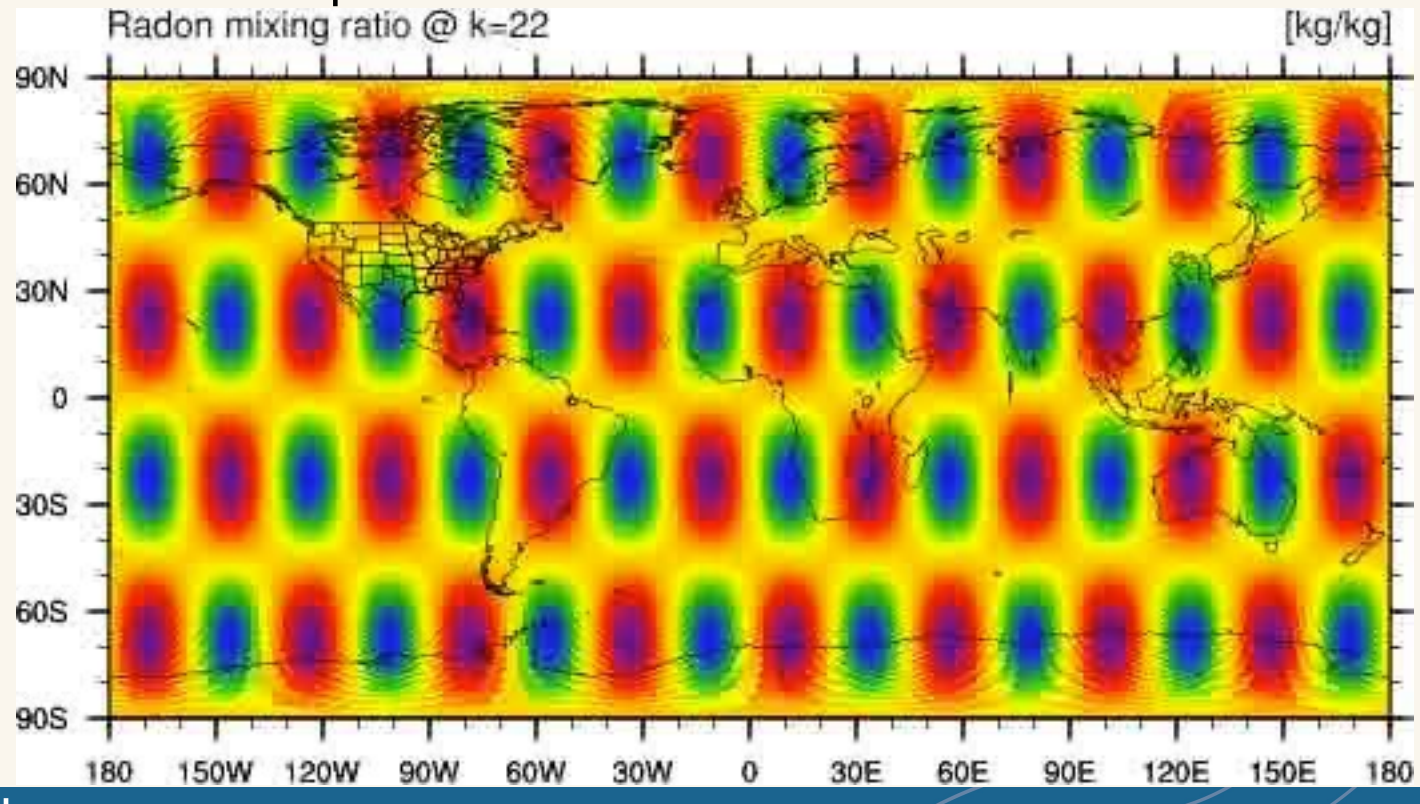

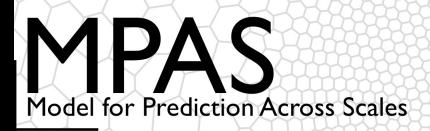

But, we can specify sources/sinks if we like…

As with the tracer and its tendency, we will need to define the source/sink field in the Registry. xml file of the model

```
<var name="radonprod" type="real"
      dimensions="nVertLevels nCells Time"
     units="kg m^{2}-2} s<sup>^{-1}"</sup>
      description="Radon gas areal production rate" />
```
The source/sink field can be a regular variable in the Registry.xml file – there's no need to add it to any special place like a scalars variable array

The units of the source/sink can be whatever is needed. We will only need to convert these units to kg  $m^{-3}$  s<sup>-1</sup> when applying the source/sink!

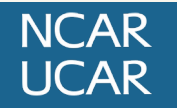

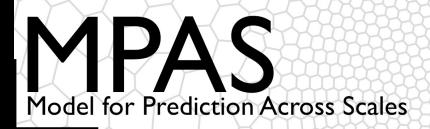

**NCAR UCAR** 

Where can we set the sources/sinks for our passive scalar?

• If time-invariant, the simplest would be to specify them in the initialization routine for MPAS,  $atm$  core  $int(m)$ ...

```
call mpas pool get array(tend physics, 'radonprod', radonprod)
call mpas pool get array(sfc input, 'ivgtyp', ivgtyp)
radonprod(:,:) = 0.0 RKIND
do iCell=1,nCells
   ! Assume that vegetation category 17 is water
    ! (true for MODIS land use, not true for USGS)
   if (i \lor g \lor g)(i \times 1) == 17) then
       ! 1 g/m^2/day destruction over water
      radonprod(1, iCell) = -0.001 / 86400.0 else
       ! 2 g/m^2/day production over land
      radonprod(1, iCell) = 0.002 / 86400.0end if
end do
```
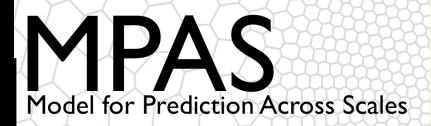

**NCAR UCAR** 

Regardless of how we get the source/sink field, we need to set the tracer tendency based on this field in the physics get tend( ... ) routine

```
!
! Account for sources and sinks for radon (in the radonprod array)
! in the tendency for radon. If radonprod has units of kg/m^2/s,
! we need to divide by layer thickness and then by d(zeta)/dz
! to get the proper units of kg/m^3/s divided by d(zeta)/dz for 
! the tendency.
!
do i = 1, nCellsSolve
   do k = 1, nVertLevels
      tend scalars(index radon,k,i) = tend scalars(index radon,k,i) &
               + radonprod(k,i) / (zgrid(k+1,i) - zgrid(k,i)) / zz(k,i)
   end do
end do
```
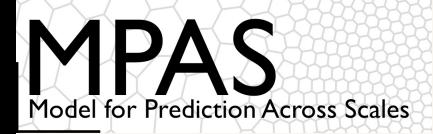

## Considerations for sources and sinks

#### All of this work pays off, though!

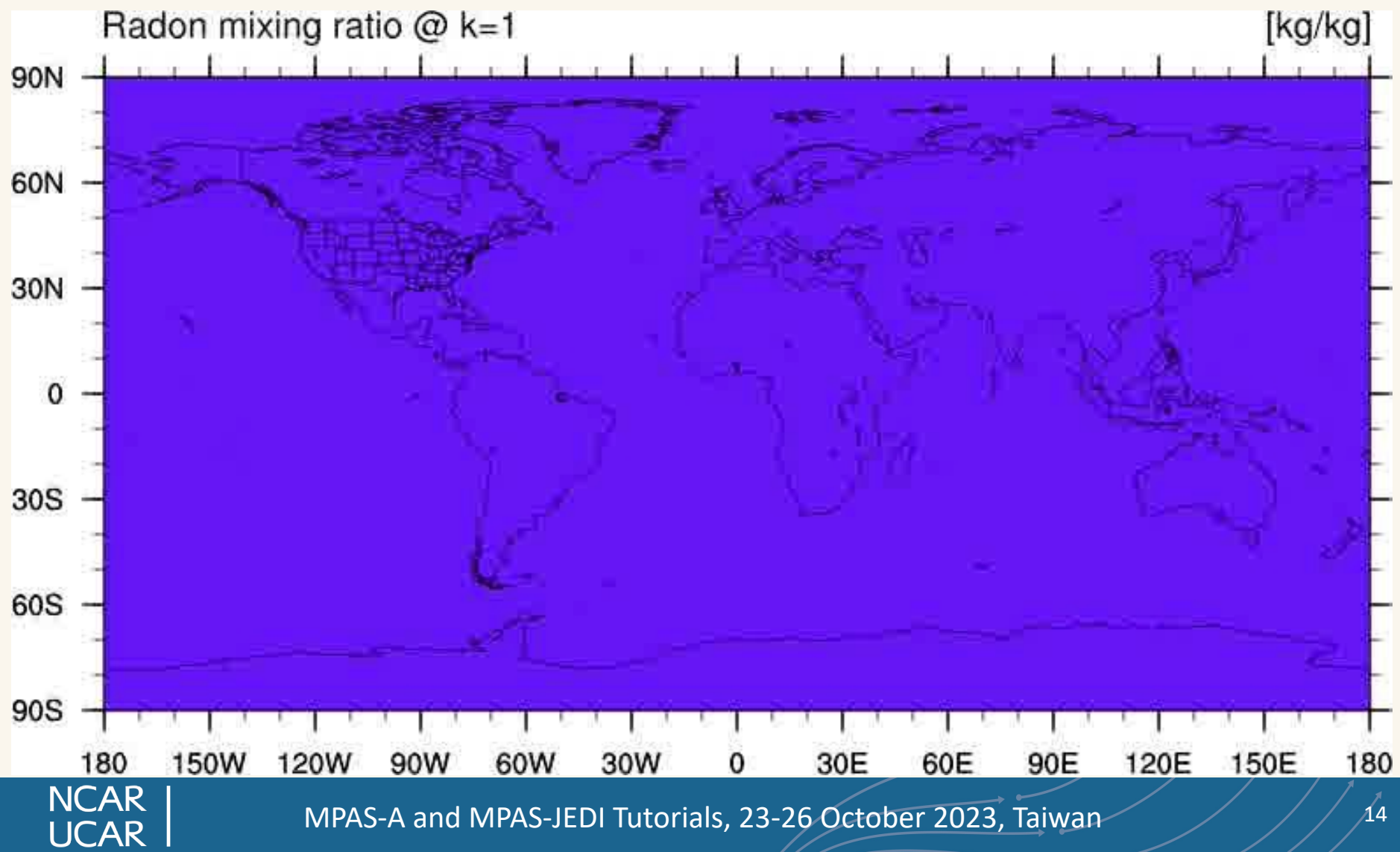

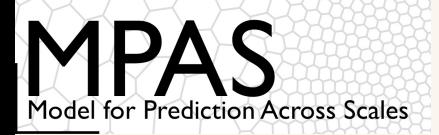

## Summary

In summary, there are several pieces to adding a new passive tracer in MPAS-Atmosphere:

- 1. Define the tracer in the *init\_atmosphere* core's Registry.xml file
- 2. Provide initial conditions for the tracer
- 3. Define the tracer in the *atmosphere* core's Registry.xml file
- 4. Define the tracer tendency in the atmosphere core's Registry.xml file
- 5. Optionally, define sources/sinks for the tracer
	- These may be programmatically specified, or read from a periodic input stream

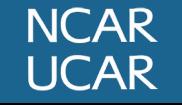